# **EaseUS OS2Go (Mensual)**

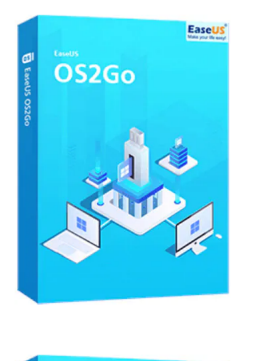

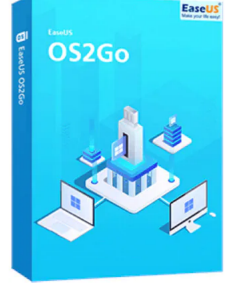

Código para activar EaseUS OS2Go Código original que se canjea en el sitio web del fabricante Entrega inmediata directo a su correo electrónico. Duración de un mes, a partir de la fecha de activación. Programa para crear USB de arranque portátil o USB bootable.

Calificación: Sin calificación **Precio** \$USD 12,00

[Haz una pregunta sobre este producto](https://3clics.lat/index.php?option=com_virtuemart&view=productdetails&task=askquestion&virtuemart_product_id=1157&virtuemart_category_id=181&tmpl=component&ml=1)

### Descripción

EaseUS OS2Go te permite hacer portátil Windows 10/11 en un USB, tener un USB bootable de Windows para usarlo en un MAC, o si tienes un computador con un fallo de arranque, puedes arrancar el dispositivo con éxito y rescatar tus archivos.

## **Recomendado para:**

Personas o técnicos que necesiten llevar su Windows de forma portátil en un USB o necesiten crear un USB de arranque o bootable, para dispositivos MAC o computadores fallados que no arranquen por si solos.

## **Compatibilidad y sistemas operativos.**

Windows 11/10/8/7

### **Envío del producto:**

Tanto la compra como el envío e instalación se hacen de forma digital. Podrá descargar el programa desde easeus.com e ingresar el código que entregamos para activar el programa.

### **Empresa**

3Clics.lat es un sitio web orientado a clientes de todo el mundo hispano. Nuestra empresa tiene sedes físicas en Chile, México, Perú y muchos otros países de la región, sin embargo, esta tienda está abierta a clientes de cualquier país.

Al comprar aquí cuenta con nuestro respaldo, garantía y experiencia. Todos los productos ofrecidos son originales.

# **EaseUS OS2Go**

- **Software de arranque desde USB**
- **Sistema operativo portátil**
- **Clonar sistema operativo**
- **Crear unidad USB de arranque**
- **Arrancar desde USB**
- **Bootable USB**
- **Portable OS**
- **Herramienta de recuperación de datos**
- **Software de copia de seguridad**
- **Restaurar sistema operativo desde USB**
- **Dispositivo USB de rescate**
- **Crear imagen de sistema**
- **Instalar sistema operativo desde USB**
- **Software de migración de sistema**
- **Clonar disco duro a USB**
- **Software de recuperación de desastres**